#### 目录

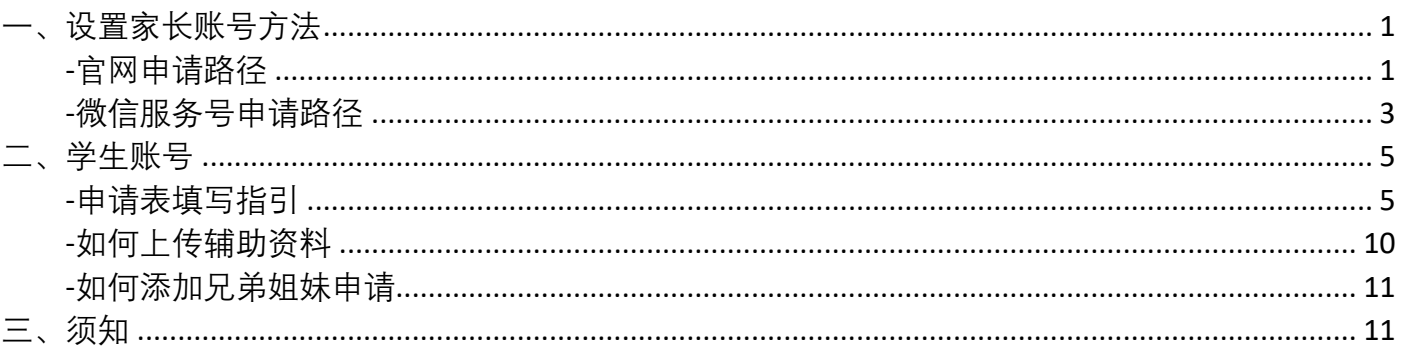

#### 设置家长账号方法  $\overline{\phantom{a}}$

### -官网申请路径

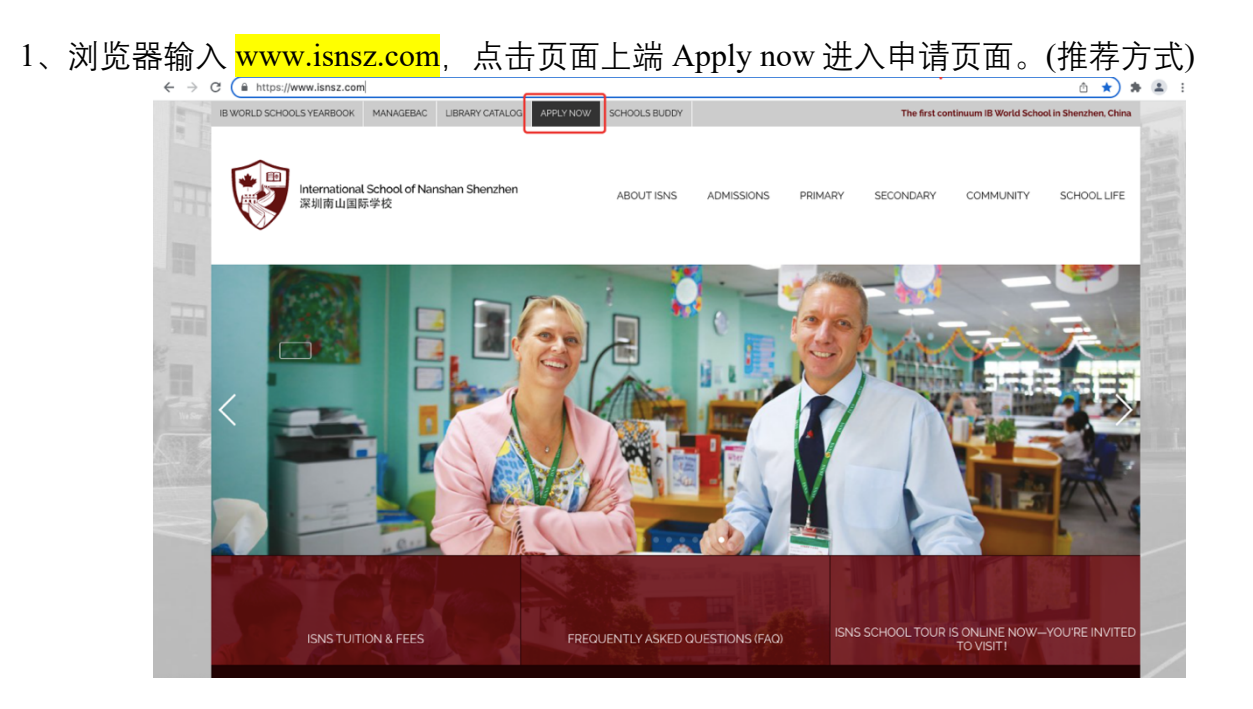

2、点击页面右上角 Register Now 进行 OpenApply 报名系统注册家长账号, 方便下次登入系统完 善资料。

请注意:已经注册过的邮箱无法再次注册。

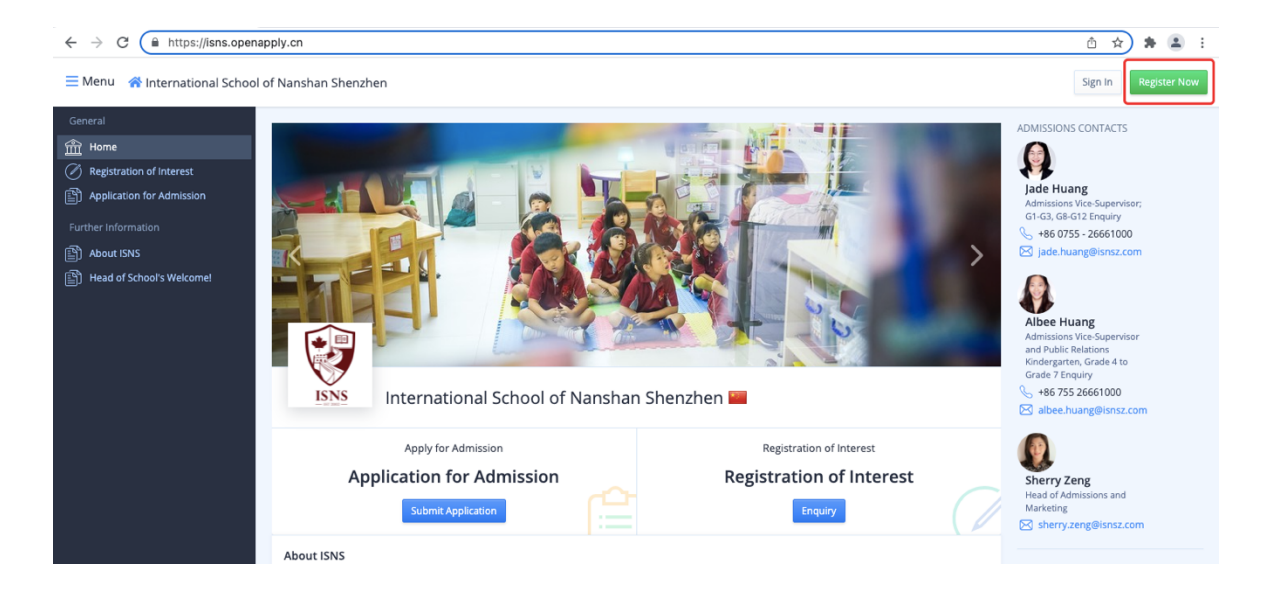

Menu A International School of Nanshan Shenzhen

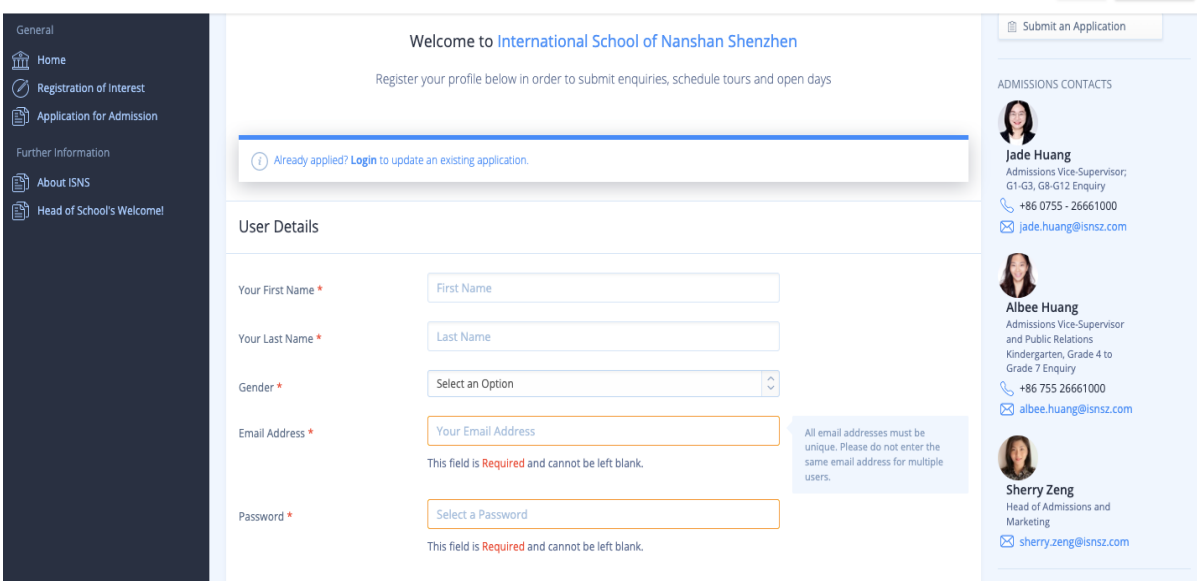

Sign In Register No

3、填写基本资料完成注册后, 点击 Proceed to Application, 方可进入学生账号申请页面。 请注意:注册成功会收到邮件通知,请查收邮件并进行邮箱认证。

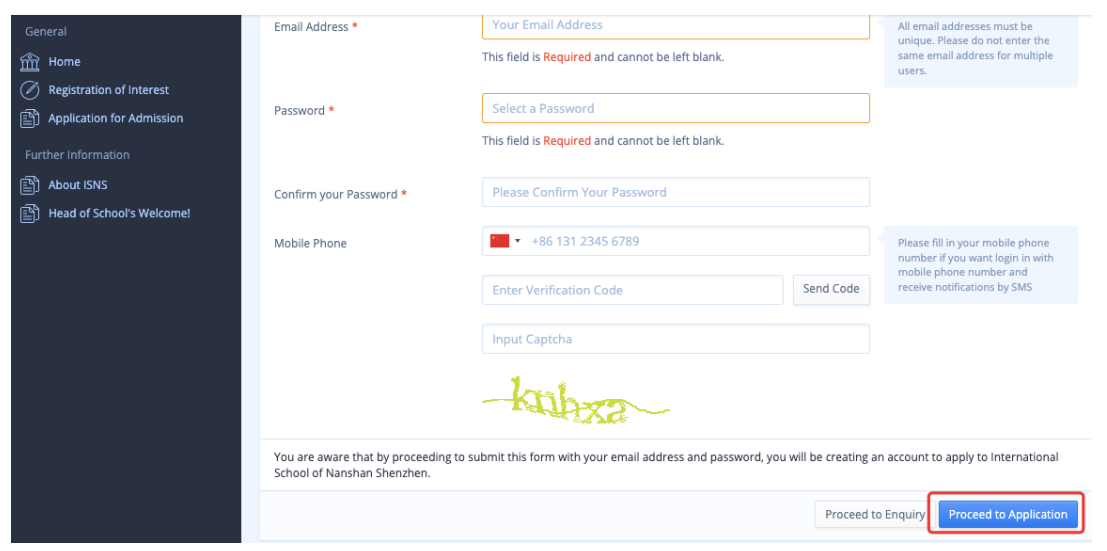

 $\equiv$  Menu  $\triangle$  International School of Nanshan Shenzhen

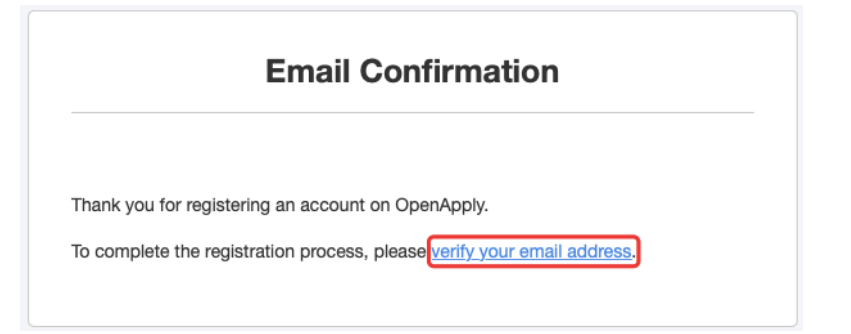

# **一、设置家长账号方法**

### -微信服务号申请路径

1、 微信公众号搜索 ISNS2022 或者<mark>深圳市南山外籍人员子女学校 ISNS</mark> 或<mark>扫描以下二维码</mark> 关注学校微信服务号,点击 Apply+ 申请+ - Apply Now 立即申请,进入申请页面。

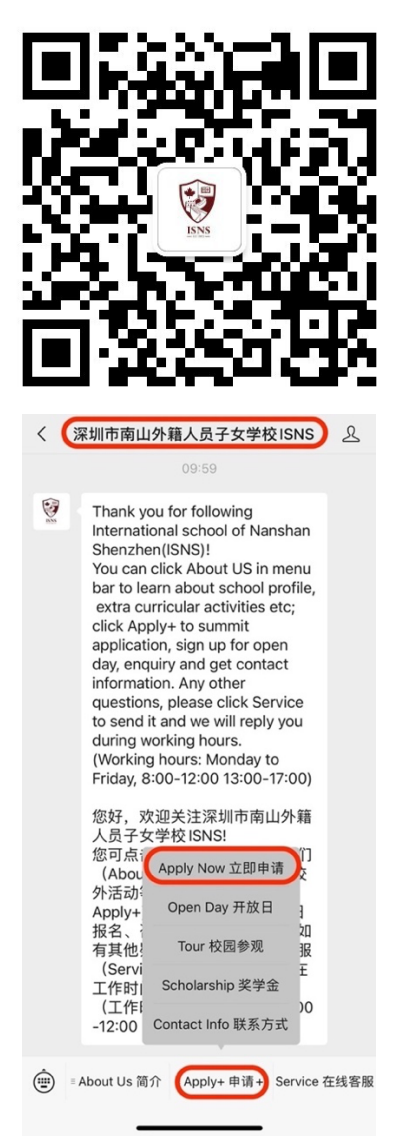

2、建议您先注册家长账号,再完成学生的申请表格,方便下次登入系统完善资料。请点击上方头像 选择 Register As Parent, 进入注册页面。

请注意:已经注册过的邮箱无法再次注册。

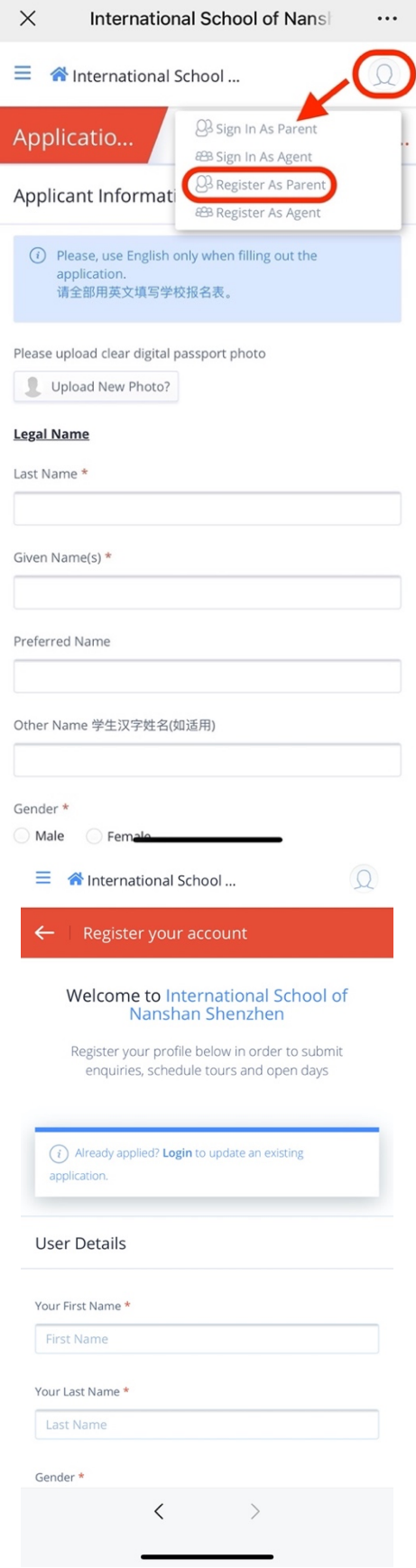

3、填写基本资料完成注册后, 点击 Proceed to Application, 方可进入学生账号的申请页面。 请注意:注册成功会您会收到邮件通知,请查收邮件并进行邮箱认证。

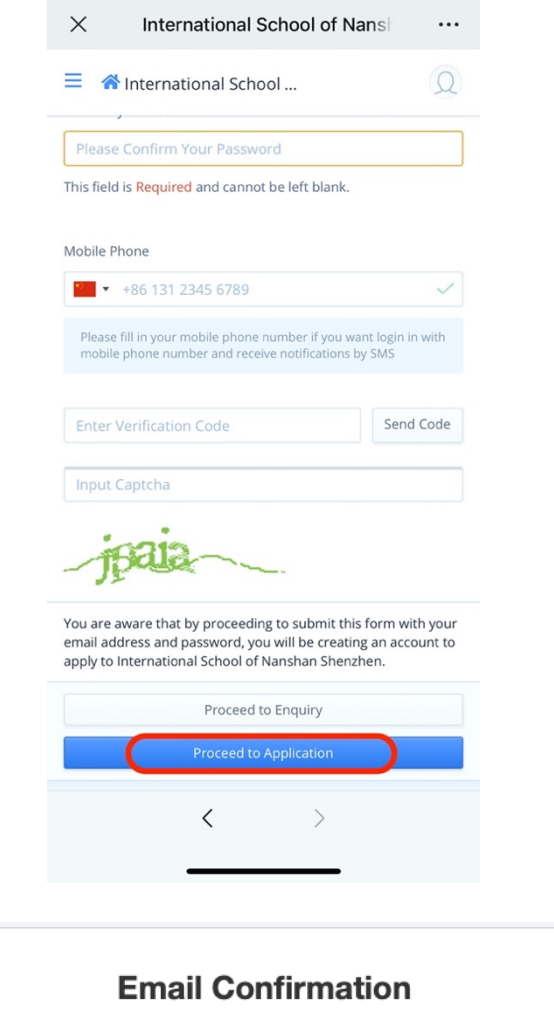

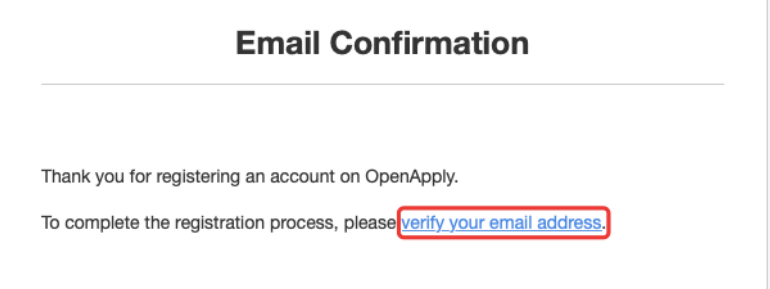

**二、学生账号**

-申请表填写指引

1、按要求填写申请表 1 Application Information 申请信息, 填写完成后, 点击 Save & Next 进入下一 页面。

请注意:

1.1 港澳台学生的 Visa 信息请填写回乡证或台胞证信息。

1.2 需在学生 Passport Photo 处上传学生的大头照片。

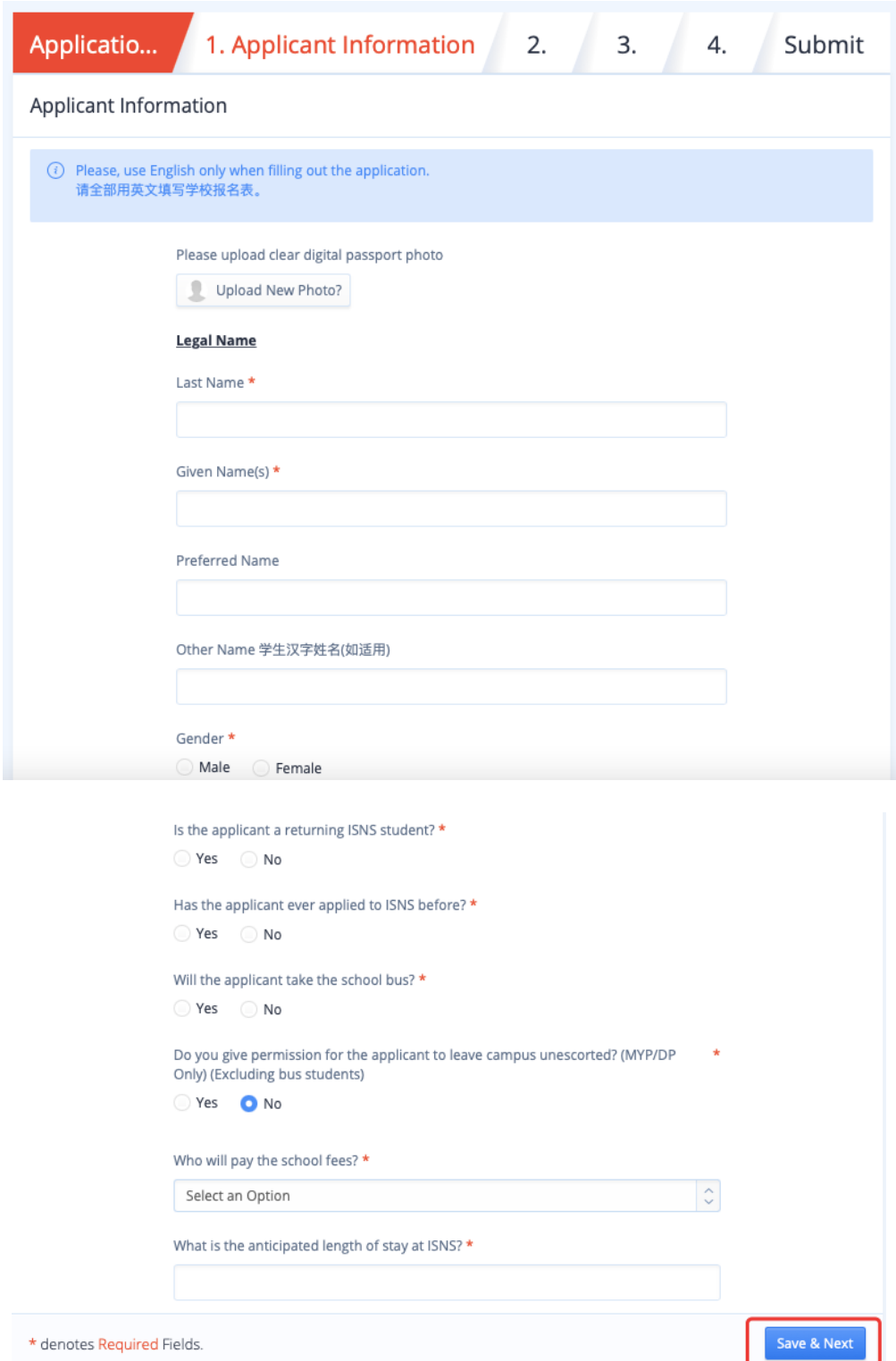

、按要求填写申请表 2 Family Information 家庭信息, 填写完成点击 Save & Next 进入下一页面。 请注意:家长需要在 Parent ID Photo 上传家长的大头照片。

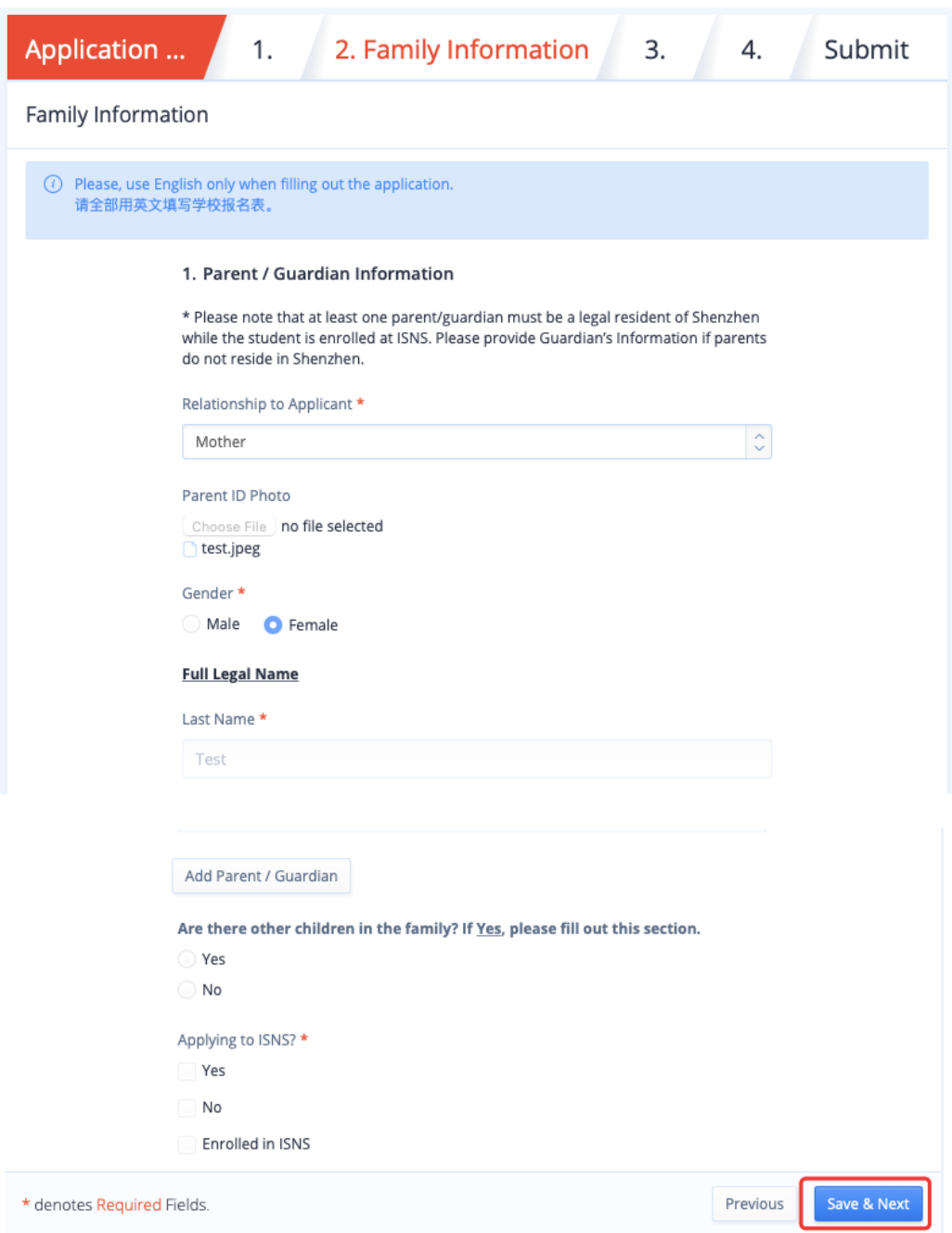

3、申请表 3 Background Information 学习背景, 填写完成点击 Save & Next 进入下一页面。 请注意:申请 G1 及以上年级的学生需上传近三年英文版成绩单。

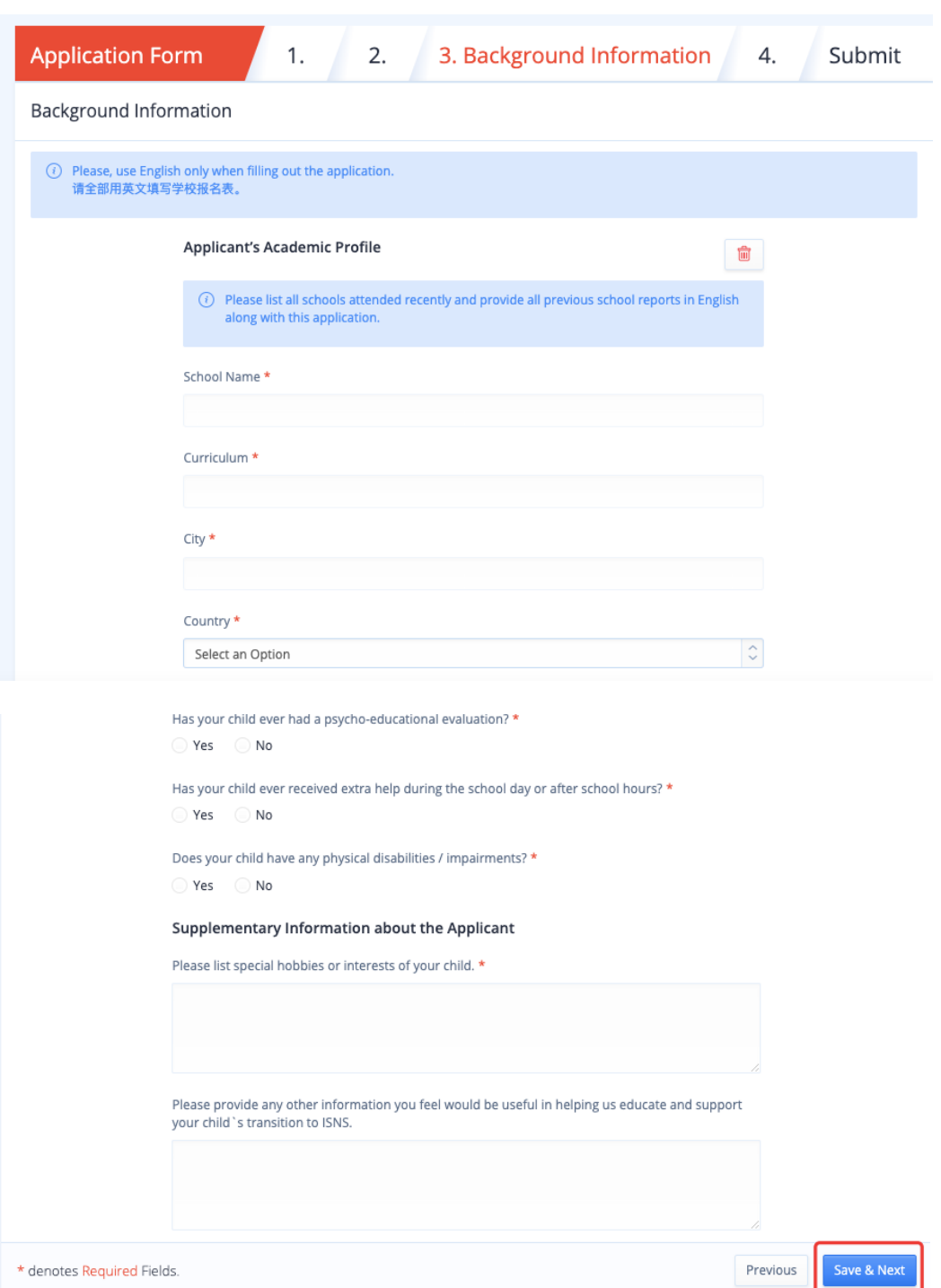

4、申请表 4 Emergency Information & Agreement 紧急信息收集协议, 若学生有任何药物过敏或禁 忌,请**务必**填写相应情况。

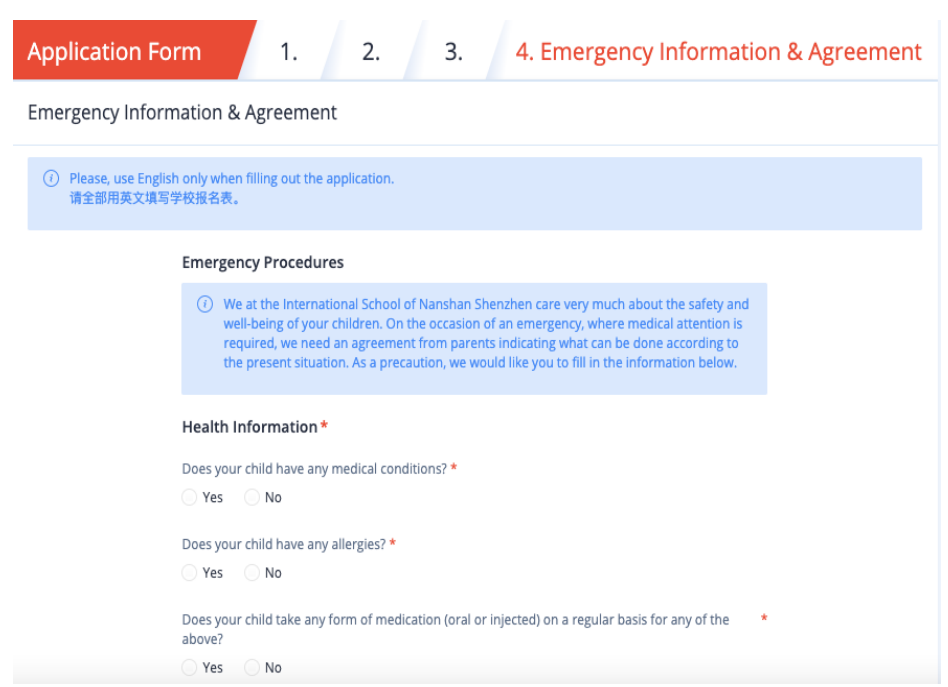

#### 请注意:

4.1、请确保学生已经根据身份所在国和地区的疫苗政策完成疫苗的接种。学生因未接种相关疫 苗产生的任何影响,学校不承担任何责任。

4.2、请认真阅读入学资料提交、填写的真实/准确/完整性并勾选相应位置后提交申请。

In case of emergency, we will try to contact you as soon as possible, and then transport your child to \* the nearest hospital or clinic for professional medical attention.

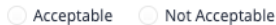

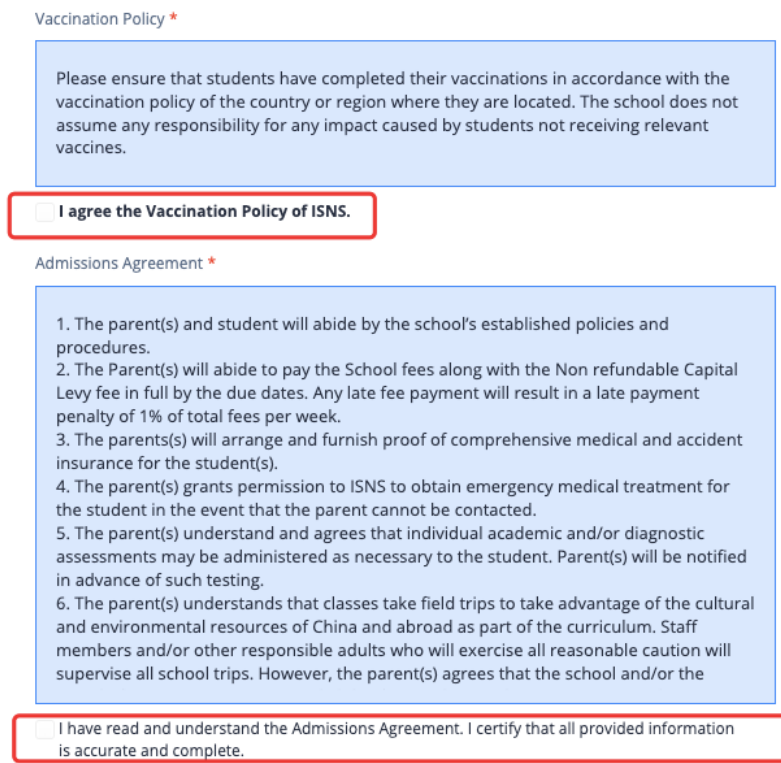

## **二、学生账号**

#### -如何上传辅助资料

1、完成申请表填写后,点击 Checklist, 查看需要上传的文件清单。请按要求上传所需辅助资料。 请注意:

1.1、Submit Registration of Interest 需填写完成。

1.2、Application Fee 2,500RMB & Schedule Assessment & Schedule Interview 家长无需操作,皆需由招 生办联系家长后再进行安排。

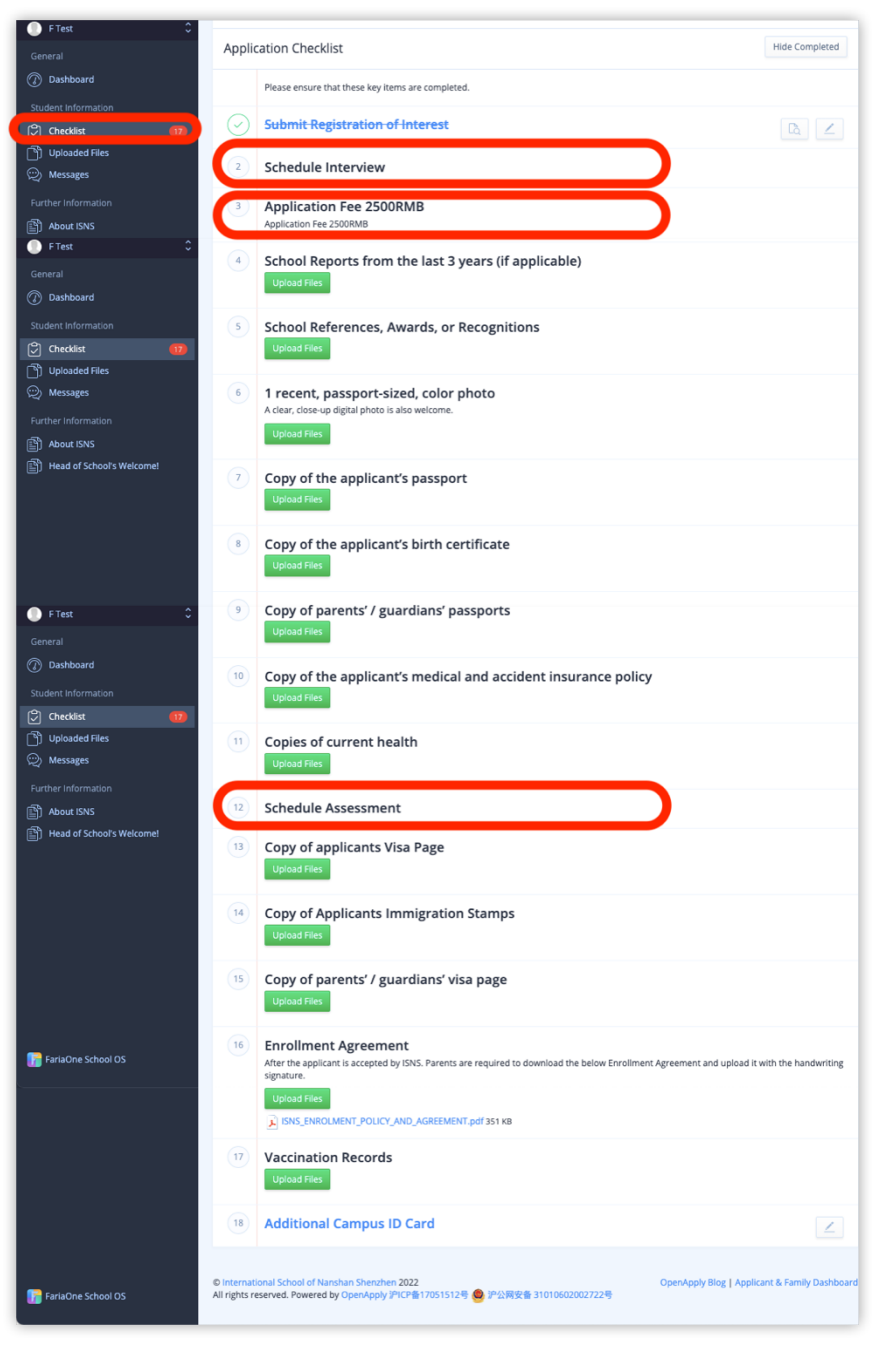

#### -如何添加兄弟姐妹申请

1、如需添加申请人兄弟姐妹的申请入学,请点击 Dashboard—Add New Applicant—Submit an Application,为其单独填写申请表及上传相应的文件。 请注意:您可以点击左上角对申请人进行切换。

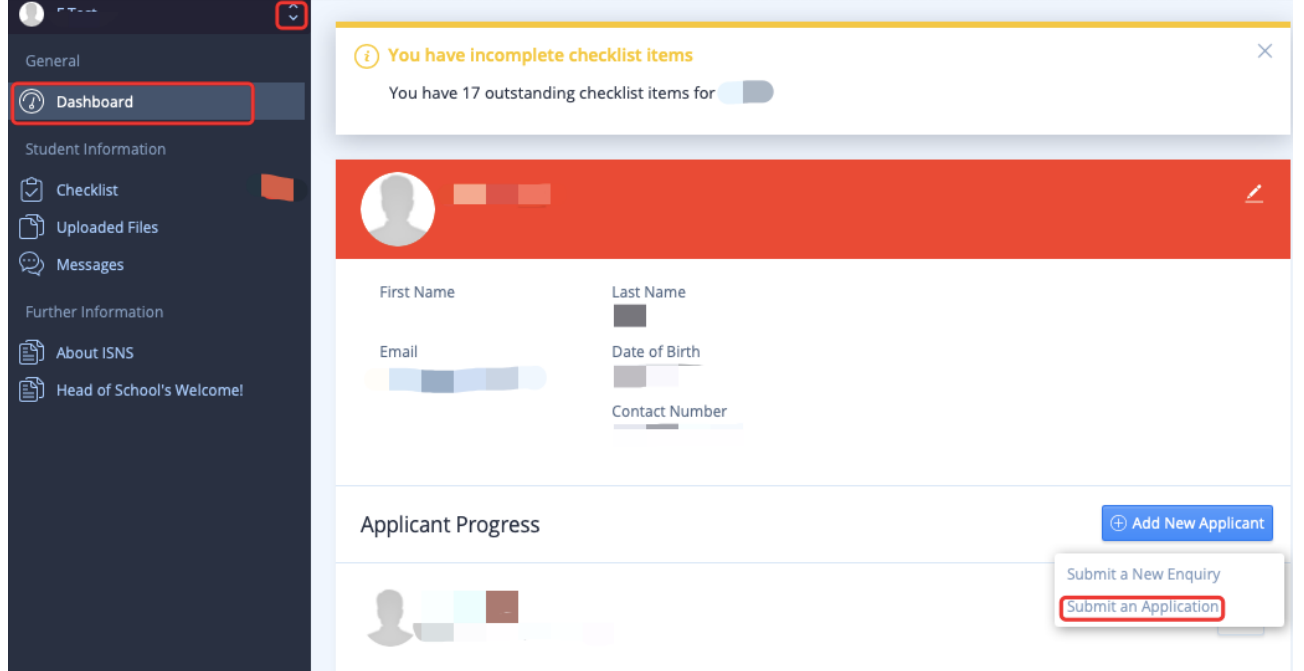

\*学校招生办公室在收到学生报名表后,会尽快与您联系,安排相关入学考试及面试等事宜。如果您 没有收到联系,请发送邮件至 admissions@isnsz.com 或致电 0755 - 2666 1000 咨询。

**三、须知**

- 1. 申请人需持中国大陆以外的外籍护照,且提供中国签证及入境记录。持港、澳、台湾护照申请 人,签证栏请填写回乡证号码。
- 2. ISNS 采用全年滚动式招生,在有学位及资料齐全的条件下可接受插班就读。
- 3. 目前幼儿园阶段及一年级有面试,二年级及以上年级有笔试和面试。